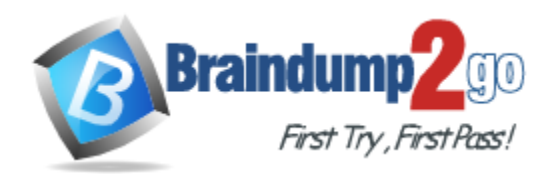

**Vendor:** Oracle

# **Exam Code:** 1Z0-878

# **Exam Name:** Oracle Solaris 10 System Administrator

# Certified Professional Exam, Part II

**Version:** DEMO

### **QUESTION 1**

Only local system files are used during the boot process to configure the system for local Ethernet LAN connectivity. Immediately after reboot the ifconfig -a command displays:

```
lo0: flags=1000849<UP,LOOPBACK,RUNNING,MULTICAST,IPv4> mtu 8232 index 1 
inet
127.0.0.1 netmask ff000000
```
Which local network configuration file is missing?

- A. /etc/ethers
- B. /etc/netmasks
- C. /etc/networks
- D. /etc/inet/hosts
- E. /etc/hostname.interface

#### **Answer:** E

#### **QUESTION 2**

You are logged in as the root user and you use the following command: # snoop Which two statements are true about this command? (Choose two.)

- A. You need to manually stop the snoop command.
- B. You hear an audible click for each packet that is detected.
- C. You see one line of output for each packet on the network.
- D. The snoop command exits automatically after 30 minutes.
- E. You see the full contents of every packet, formatted appropriately.

#### **Answer:** AC

#### **QUESTION 3**

The client-server model describes the communication process between two computers or programs. Which two statements are true about a client in the client server model? (Choose two.)

- A. A client machine provides no services.
- B. A client process is a standalone process.
- C. A client machine can provide services to other client applications.
- D. A client process runs continuously, awaiting requests from other programs.
- E. The client is a host or process that uses services from another host or program.

#### **Answer:** CE

#### **QUESTION 4**

L

The client-server model describes the communication process between two computers or programs. Which two statements are true about a server in the client server model? (Choose two.)

- A. A server host can only manage one service.
- B. A server host can manage many different services.
- C. A server is a host or process that provides services to a client.
- D. A service can only be provided by one server host on a network.
- E. A program providing a service must be accessed across the network.

#### **Answer:** BC

#### **QUESTION 5**

A junior administrator is having difficulty getting a service installed and configured on a Solaris 10 OS and has asked for assistance. The service must be started automatically from inetd. The installation script places entries appropriate to the service in /etc/inetd.conf and they are formatted correctly. The service does NOT start on demand and the administrator has issued several pkill -HUP inetd commands. This same service installs and works fine on a Solaris 9 OS. There are no problems with the binaries associated with the service. What command must be run to configure and enable this service on the Solaris 10 OS?

- A. reboot
- B. inetadm -l
- C. inetconv -e -f
- D. inetadm -e /etc/inetd.conf

#### **Answer:** C

#### **QUESTION 6**

You are configuring a system on a public network. Because of the risk of other systems snooping network traffic and obtaining login and password information that is sent in clear text, you want to force users who access this system remotely to use ssh instead of telnet. To do this, you want to disable in.telnetd. Which two commands accomplish this? (Choose two.)

- A. inetadm -d svc:/network/telnet
- B. inetd delete svc:/network/telnet
- C. svcadm disable svc:/network/telnet
- D. inetadm delete svc:/network/telnet
- E. svcadm destroy svc:/network/telnet
- F. grep -v in.telnetd /etc/inetd.conf > /etc/inetd.conf

#### **Answer:** AC

### **QUESTION 7**

Which two statements are true about the inetd process on a system running the Solaris 10 OS? (Choose two.)

- A. It only runs on servers.
- B. It is considered the master restarter.
- C. It starts well-known services on demand that are NOT automatically started at boot time.
- D. It consults /etc/inet/services to determine which service to start when a request is received on a port.

#### **Answer:** CD

L

### **QUESTION 8**

Which three statements are true about well-known ports? (Choose three.)

- A. They must be agreed upon by all users.
- B. They are listed in /etc/inet/services.
- C. They are published by the Central Authority.
- D. They change assignments between reboots.
- E. The assignments are generated on demand by the Central Authority.

**Answer:** ABC

#### **QUESTION 9**

You receive error messages that the /lard file system is full. You check and see that it has a large file called swapfile. Your system has more than enough swap space. You suspect that the file is in use as swap space. Which sequence of commands confirms that the file is in use as swap space, and helps correct the file system problem?

- A. swap -r /lard/swapfile ; rm /lard/swapfile
- B. swap -l ; swap -d /lard/swapfile ; rm /lard/swapfile
- C. swap -l ; rm /lard/swapfile ; swap -d /lard/swapfile
- D. swap -l ; swap -r /lard/swapfile ; rm /lard/swapfile

**Answer:** B

#### **QUESTION 10**

A company has an order-processing server that has only 512 megabytes of physical RAM and no disk-based swap space. Due to an increase in orders, 512 megabytes of disk swap space is added to the system:

```
# svap -1swapfile dev swaplo<br>/dev/dsk/c0t0d0s1 136,1 16
                                        blocks
                                                   free
                                        1049312
                                                 1049312
# swap -stotal: 148136k bytes allocated + 22344k reserved = 170480k used. 744232k avail
```
What is the total virtual memory configured on the system?

- A. 512 megabytes
- B. 1049312 blocks
- C. 1024 megabytes
- D. 170480k + 744232k = 914712k

```
Answer: C
```
L

★ Instant Download ★ PDF And VCE ★ 100% Passing Guarantee ★ 100% Money Back Guarantee

# **Thank You for Trying Our Product**

### **Braindump2go Certification Exam Features:**

- ★ More than 99,900 Satisfied Customers Worldwide.
- **★ Average 99.9% Success Rate.**
- ★ Free Update to match latest and real exam scenarios.
- ★ Instant Download Access! No Setup required.
- ★ Questions & Answers are downloadable in PDF format and VCE test engine format.

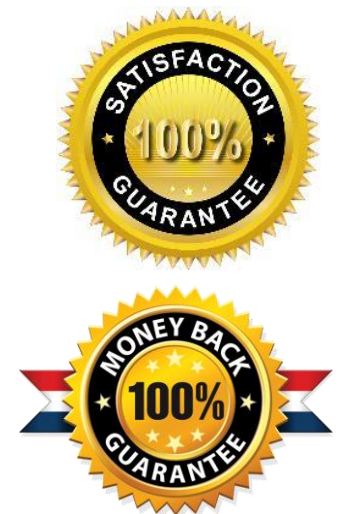

- ★ Multi-Platform capabilities Windows, Laptop, Mac, Android, iPhone, iPod, iPad.
- ★ 100% Guaranteed Success or 100% Money Back Guarantee.
- ★ Fast, helpful support 24x7.

L

View list of all certification exams: <http://www.braindump2go.com/all-products.html>

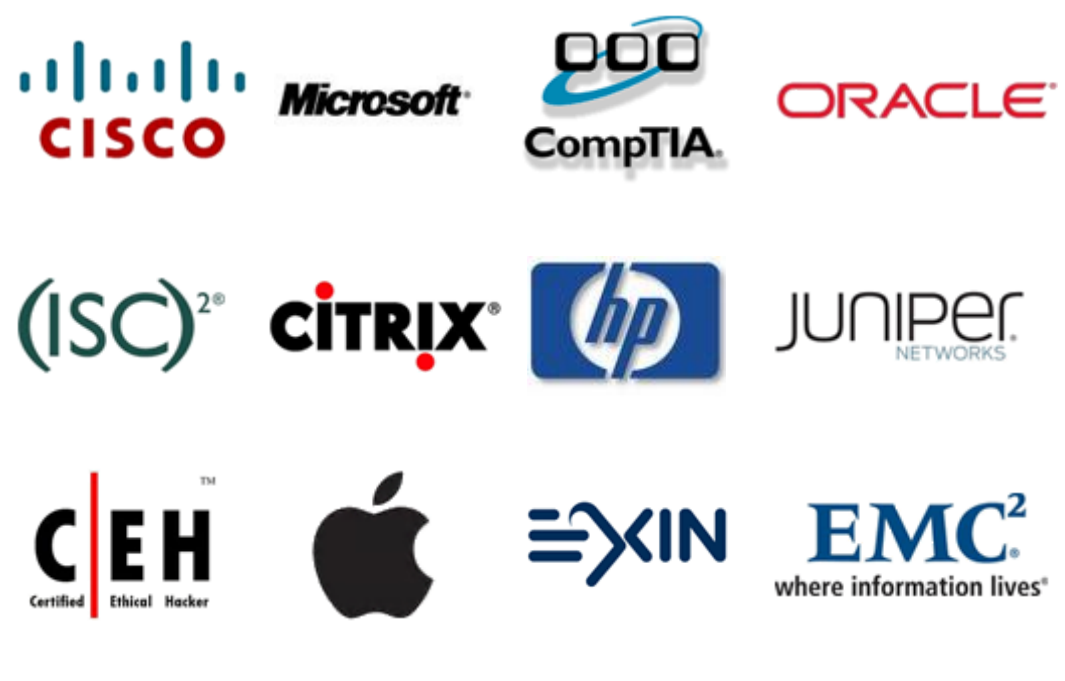

**10% Discount Coupon Code: BDNT2014**